## SPANISCHE AUTOBAHNEN

Die Mautbox kann in zwei Fahrspuren verwendet werden\*:

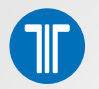

> Wählen Sie eine der Free-Flow-Spuren, die ausschließlich für die elektronische Mautzahlung reserviert sind.

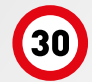

## > Verringern Sie Ihre Geschwindigkeit

auf 30 km/h, um auf den Sonderspuren für die elektronische Mautzahlung durch die Mautstelle zu fahren.

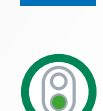

濟

Die Mautbox wird erkannt. die Schranke öffnet sich, die Ampel wird grün: Sie können weiterfahren.

Fahrspur wählen, in der alle Zahlungsarten erlaubt sind.

> Sie können auch eine

## SONDERFÄLLE

## Ihre Mautbox wird nicht erkannt:

- > Ziehen Sie an der Autobahnauffahrt ein Ticket und reihen Sie sich an der Ausfahrt in eine mit einem **II** gekennzeichnete Fahrspur für alle Zahlungsarten ein.
- > Beim Verlassen der Autobahn kontaktieren Sie einen Support-Mitarbeiter über die in dieser Spur vorhandenen Hilfe-Taste.

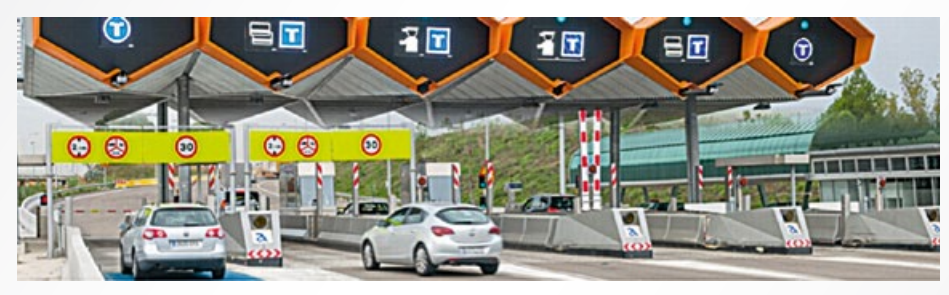

\* Nur für Mautboxen mit Europa-Angebot.